# **РОССИЙСКАЯ ФЕДЕРАЦИЯ Муниципальное автономное общеобразовательное учреждение**

**«Новостроевская средняя общеобразовательная школа»**

**238135, Калининградская область, Озерский район, пос. Новостроево,** 

**ул. Школьная, 2 ИНН 3921002744 / КПП 392101001**

**Тел./факс: 8-(40142)-7-32-17**

**E-mail: novostroevo2@yandex.ru**

Принята на заседании методического (педагогического) совета от « 31 » мая \_ 2023 г.  $\Pi$ риказ  $\overline{N_2}$   $\overline{7}$ 

GA OEW Утверждаю: Директор Новостроевской средней школы OEB Макрецкий С.В./ « июня 2023 г.

# **Дополнительная общеобразовательная общеразвивающая программа технической направленности**

**«СОЗДАЙ СВОЮ КАРТУ» КАК СРЕДСТВО ФОРМИРОВАНИЯ 4К КОМПЕТЕНЦИЙ**

**П. Новостроево 2023 - 2024 учебный год**

# **СОДЕРЖАНИЕ**

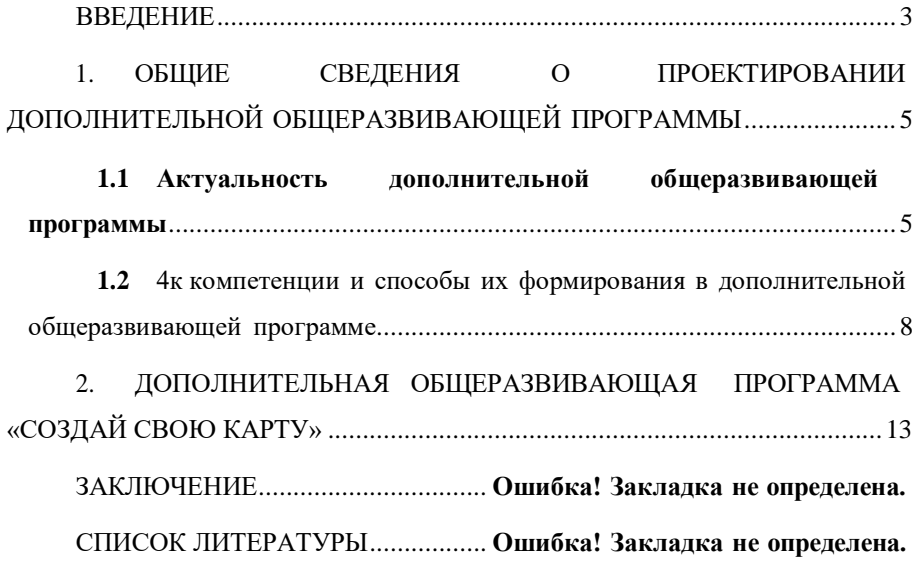

#### **ВВЕДЕНИЕ**

<span id="page-2-0"></span>Дополнительная общеразвивающая программа – это неотъемлемая и главная часть реализации педагогического процесса в дополнительном образовании.

Актуальность выпускной квалификационной работы (далее по тексту ВКР), обусловлена тем, что современная система дополнительного образования детей переживает глубокие трансформации, которые приводят к пересмотру и изменению фундаментальных основ, на которых оно было построено. В частности, в свете нового законодательства модифицируются подходы к разработке образовательных программ, которые сегодня рассматриваются как главные структурно-функциональные элементы образовательной системы, выступают средством и объектом правового регулирования образовательных отношений.

Цель ВКР: проектирование дополнительной общеразвивающей программы для осуществления педагогической деятельность в ДТ «Кванториум 42» как средства формирования 4К компетенций.

Для выполнения поставленной цели, был определены следующие задачи:

- 1. изучить нормативно-правовую базу выполняемых работ;
- 2. рассмотреть структуру общеразвивающей дополнительной программы;
- 3. Изучить понятие 4К компетенции;
- 4. Составить дополнительную общеразвивающую программу для базового модуля направления геоквантум с применением 4к компетенций.

При выполнении ВКР использовалась следующая нормативно-правовая база: Конституция РФ, федеральные законы, приказы, научная и учебная литература, а также интернет источники.

ВКР состоит из введения, двух основных глав, заключения и списка используемых источников и приложений.

В первой главе рассматривается актуальность дополнительной общеразвивающей программы, а также 4к компетенции, способствующие выполнению базового модуля направления геоквантум для создания проектов, связанных с разработкой и модернизацией карт.

Во второй главе рассматриваются основные компоненты дополнительной общеразвивающей программы, а также сама программа базового модуля ДТ «Кванториум 42» направления геоквантум.

# <span id="page-4-0"></span>**1. ОБЩИЕ СВЕДЕНИЯ О ПРОЕКТИРОВАНИИ ДОПОЛНИТЕЛЬНОЙ ОБЩЕРАЗВИВАЮЩЕЙ ПРОГРАММЫ 1.1 Актуальность дополнительной общеразвивающей программы**

<span id="page-4-1"></span>Актуальность дополнительной общеразвивающей программы «Создай свою карту», обусловлена тем, что карты являются неотъемлемой частью нашей жизни. Хотя существует немало карт, которые помогают нам ориентироваться в пространстве, в незнакомом городе и т.д., но любая карта нуждается в модернизации.

Карта – это отображение земной поверхности в уменьшенном виде, нанесенное на какую-нибудь плоскость с последующим соблюдением специальных математических закономерностей, и отображениемрасположения, а также совмещения и объединения разнообразных явлений природы и общества.

Содержание карты — это наличие на ней объектов и информации описывающей их. Принципиальное отличие карты от фотографий и рисунков — это наличие на ней особых математических законов построения. Этот закон проявляет себя в использовании масштаба, картографической проекции, а также отображает переход от физической к математической поверхности. Эта процедура происходит путем отбора и обобщения отображаемого содержания, и этот процесс носит название – генерализация. Процесс генерализации в первую очередь обусловлен назначением карты, а в частности: масштабом, особенностями изображенной на карте территории, количество отображенных на карте объектов. Главными особенностями карты являются такие признаки как: наглядность, измеримость и высокая информативность.

Наглядность карты – это возможность зрительно воспринимать пространственные формы, размеры и расположение объектов, нанесенных на карту. Для соблюдения исполнения этой особенности необходимо все важные объекты на карте выдвигать на первый план таким образом, чтобы в итоге вся представленная информация была легко читаема. В итоге карта будет отображать зрительную модель поверхности.

Очень важным свойством карты можно назвать измеримость. Это особенность очень тесно связана с математической основой, и дает возможность, учитывая допускаемый картой масштаб, точно определять расположение объектов, находящихся на картографируемой местности. Такое свойство карты позволяет использовать ее при разработке и проведении различных мероприятий (научно- технического, оборонного, хозяйственного характеров). Измеримость является соответствием расположенных точек на карте к их местоположению на поверхности.

Но любая карта должна нести в себе также информативность. Это свойство является способностью карты содержать информацию об отображаемых объектах или явлениях. Благодаря информативности карта способна быстро и точно дать всю необходимую информацию об особенностях и расположении отображенных объектов, в отличие от любых других графических либо текстовых материалов.

Карты, на которых в подробности изображена поверхность земного шара, а также все моря, реки и океаны — являются географическими. В свою очередь они делятся на общегеографические и тематические виды.

На картах общегеографического значения все элементы картографируемой площади специально никак не выделяются. Подробность и качество изображенных на этом виде карт объектов будет напрямую зависеть от размера используемого масштаба. Так же к этому виду карт можно отнести и топографические карты (подробные карты местности), которые позволяют определить не только расположение объектов на поверхности, но и их высоту. На тематическом виде карт - основное содержание будет зависеть от конкретной тематики. На картах с заранее выбранной тематикой отдельные детали местности будут отображаться с большей точностью, и плюс к этому на них будут отображена особая информация об объектах, чего нет на географических картах. Примером таких карт будут являться обзорногеографические, геологические и другие виды карт. Так же к виду тематических карт можно отнести и карты со специальным значением. С их

помощью решают более конкретные задачи, рассчитанные на определенный круг потребителей. Их содержание имеет еще более узкую направленность. Например, тактические, дорожные навигационные и т.д.

Карты составляют незаменимое пособие для школьного и внешкольного обучения. Они не только хранилище накопленных географических знаний, но и действенное средство для их распространения, подъема общей культуры. Без преувеличения модно сказать, что карты в той или иной степени используются во всех сферах человеческой деятельности.

В геокваунтуме по программе базового модуля, учащиеся будут учиться создавать карты тематического вида. Находить проблему, собирать пространственные данные и визуализировать их на карте с применением современных технологий.

Актуальность данной программы еще заключается в том, что учащиеся будут не только создавать и модернизировать уже существующие карты, но и учиться разрабатывать туристические маршруты для родного города.

Необходимость туристических маршрутов для родного города обусловлен тем, что город Кемерово – является столицей Кузбасса, он очень богат памятниками, парками, природой, а также своей историей.

При разработке туристических маршрутов учащиеся смогут расширить свой кругозор о своём родном городе, а также созданию интересного маршрута с последующем продвижением его для родного города, что поможет им не только формировать и реализовывать свою идею, но и продвигать ее.

Изучение принципов создания карты с применением технологий дополненной реальности, поможет учащимся не только улучшить навык разработки карты, но и познакомиться с направлением дополненной реальности.

Направление дополненная реальность (AR - augmented reality) – является популярным и неотъемлемым направлением современного общества. С каждым годом технология совершенствуется и уже становится привычным и полезным инструментом, а не просто впечатляющей игрушкой. Поэтому

принципы работы при создании дополненной реальности станут полезными навыками для учащегося.

Дополнительная общеразвивающая программа направлена на взаимодействие с другими квантумами что позволяет получать навыки в следующих квантумах:

- хайтек;

Созданием макета кемеровской области при помощи лазерного гравёра.

- промдизайнквантум;

Создание макета рекреационной зоны.

- аэрокванутм;

Управление и начальные навыки сборки и управления с беспилотных летальных аппаратов;

- VR/AR квантум;

Способы созданием дополненной реальности.

Все это делает программой актуальной на настоящий момент так как учащиеся получают навыки в различных областях современных технологий, а также учатся разрабатывать социально значимые проекты с применением полученных знаний и навыков, а также все это помогает создавать карты, которые являются неотъемлемой частью нашей жизни с применением 4к компетенций.

# <span id="page-7-0"></span>**1.2 4к компетенции и способы их формирования вдополнительной общеразвивающей программе**

В педагогике определение **«компетенция»** – это интегрированный результат владения содержанием образовательного процесса, выражаемым в готовности учащихся применять знания, навыки и умения. Также умение применять способы деятельности в разных жизненных ситуациях с целью решения теоретических и практических задач [3].

Компоненты компетенции.

 мотивационного – выражается в заинтересованности в деятельности и наличии личных смыслов для решения задач;

 целевого – связано с умением ставить личные цели, умение конструировать действия и поступки;

 ориентационного – предусматривает учет внешних и внутренних уровней деятельности;

 функционального – для формирования собственных моделей действий и принятия решений используются знания, умения, способы работы, информационная грамотность;

 контрольного – наличие точных измерителей деятельности и ее результатов;

оценочного – самоанализ и адекватная оценка.

В 2016 году президент [Всемирного экономического форума](https://www.weforum.org/events/world-economic-forum-annual-meeting-2016) [в Давосе](https://www.weforum.org/events/world-economic-forum-annual-meeting-2016) [Клаус Шваб](https://www.weforum.org/events/world-economic-forum-annual-meeting-2016) объявил, что началась Четвертая технологическая революция. Это значит, что скоро все за нас будут делать роботы, а к 2020 году каждый востребованный сотрудник должен будет уметь:

- 1. решать комплексные задачи;
- 2. думать критически;
- 3. творчески мыслить;
- 4. управлять людьми;
- 5. работать в команде;
- 6. распознавать эмоции других людей и свои собственные, управлять

## ими;

- 7. формировать суждения и принимать решения;
- 8. ориентироваться на клиента;
- 9. вести переговоры;
- 10. быстро переключаться с одной задачи на другую.

В нашей стране специалисты от образования сократили десятку до системы из четырех ключевых навыков, которая получила название «Система 4К»:

1. Критическое мышление;

- 2. Креативность;
- 3. Коммуникация;
- 4. Командная работа.

Критическое мышление — это умение ориентироваться в потоках информации, видеть причинно-следственные связи, отсеивать ненужное и делать выводы. Чтобы находить решения даже в случае провала, надо понимать причины своих успехов и неудач.

Креативность позволяет оценивать ситуацию с разных сторон, принимать нестандартные решения и чувствовать себя увереннов меняющихся обстоятельствах. Человек с развитой креативностью становится творцом. Он может генерировать идеи и развивать начинания других людей. Преодоление трудностей превращается для негов увлекательную головоломку.

Коммуникация. Сейчас все находятся на расстоянии телефонного звонка или сообщения практически круглые сутки. Умение договариваться и налаживать контакты, слушать собеседника и доносить свою точку зрения стало жизненно важным навыком.

Командная работа. Это умение определить общую цель и способы ее достижения, распределять роли и оценивать результат.

Эффективно формировать и развивать 4К компетенции возможно при помощи использования гибких проектных методологий Agile, в частности, такой как eduScrum.

Так как одна из задач базового модуля не только дать навыки и принципы работы с различным оборудованием, но и результатом освоения разделов является презентация применённых знаний и навыков виде небольшого проекта.

Проектная деятельность реализуется при помощи применения компетенций 4к с использованием метода SCRUM.

Суть метода SCRUM.

Гибкий фреймворк, созданный в 1986 году, считается самым структурированным из семейства Agile. Созданный в 1986 году, он сочетает в себе элементы классического процесса и идеи гибкого подхода к управлению проектами. В итоге получилось очень сбалансированное сочетание гибкости и структурированности.

Следуя заветам Agile, Scrum разбивает проект на части, которые сразу могут быть использованы Заказчиком для получения ценности, называемые заделами продуктов (product backlog). И несмотря на то, что «задел продукта» — достаточно верный перевод и используется в профессиональной литературе, в российской практике чаще всего используется просто «беклог». Затем эти части приоретизируются Владельцем продукта – представителем Заказчика в команде. Самые важные «кусочки» первыми отбираются для выполнения в Спринте – так называются итерации в Scrum, длящиеся от 2 до 4 недель. В конце Спринта Заказчику представляется рабочий инкремент продукта – те самые важные «кусочки», которые уже можно использовать. Например, сайт с частью функционала или программа, которая уже работает, пусть и частично. После этого команда проекта приступает к следующему Спринту. Длительность у Спринта фиксированная, но команда выбирает её самостоятельно в начале проекта, исходя из проекта и собственной производительности.

Чтобы удостовериться в том, что проект отвечает требованиям Заказчика, которые имеют свойство изменяться со временем, перед началом каждого Спринта происходит переоценка ещё не выполненного содержания проекта и внесение в него изменений. В этом процессе участвуют все – команда проекта, Scrum Мастер (Scrum Master, лидер команды проекта) иВладелец продукта. И ответственность за этот процесс лежит на всех.

Как уже говорилось, Владелец продукта является представителем Заказчика в проекте, или олицетворяет всех клиентов будущего проекта, в случае если Заказчика нет. Для этого он должен досконально знать их потребности и образ мышления, а также разбираться в продукте и технологии

его изготовления. Scrum Мастер призван помочь участникам проекта лучше понять и принять ценности, принципы и нормы практики Scrum. Он лидер и посредник между внешним миром и командой. Его задача — следить, чтобы никто не мешал команде самостоятельно и комфортно работать над поставленными задачами. Команда же отвечает за то, чтобы в конце спринта все необходимые задачи были сделаны, а поставки – выполнены.

Основная структура процессов Scrum вращается вокруг 5 основных встреч: упорядочивания беклога, планирования Спринта, ежедневныхлетучек, подведения итогов Спринта и ретроспективы Спринта.

Scrum был разработан для проектов, в которых необходимы «быстрые победы» в сочетании с толерантностью к изменениям. Кроме того, этот фреймворк подходит для ситуаций, когда не все члены команды имеют достаточный опыт в той сфере, в которой реализуется проект – постоянные коммуникации между членами командами позволяют недостаток опыта или квалификации одних сотрудников за счёт информации и помощи от коллег.

Таким образом scrum помогает регулировать командную работу, распределяя между друг другом обязанности, видеть наглядно, как выполняются распределённые обязанности, а также доводить поставленную цель до логического завершения.

# <span id="page-12-0"></span>**2. ДОПОЛНИТЕЛЬНАЯ ОБЩЕРАЗВИВАЮЩАЯ ПРОГРАММА «СОЗДАЙ СВОЮ КАРТУ»**

# **Содержание**

Раздел [№1Комплекс основных](#page-13-0) характеристик программы 14

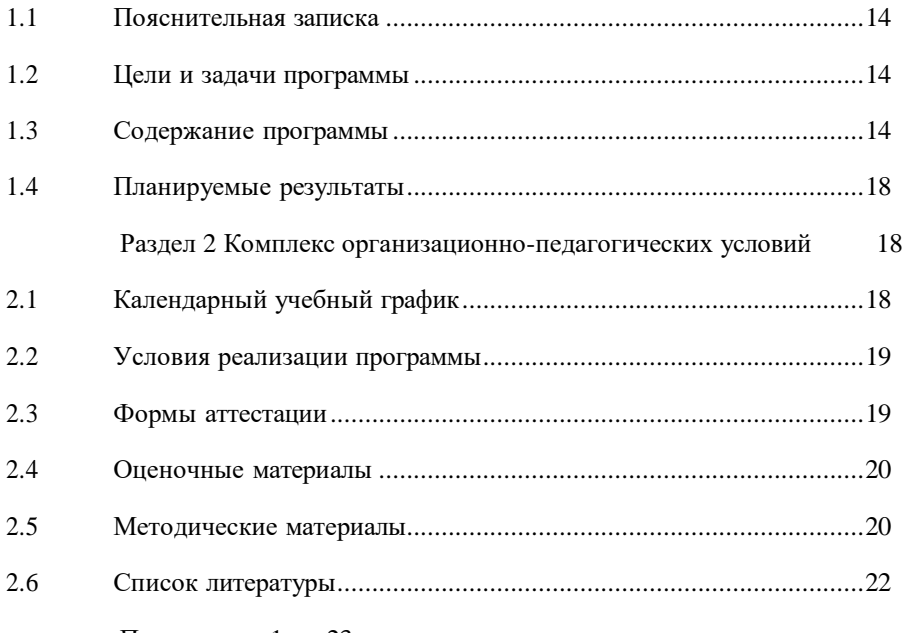

[Приложение](#page-22-0) 1 23

#### **Раздел №1Комплекс основных характеристик программы**

1.1 Пояснительная записка

Дополнительная общеразвивающая программа «Создай свою карту» имеет техническую направленность.

<span id="page-13-1"></span><span id="page-13-0"></span>Актуальность программы заключается в том, что карты являются неотъемлемой частью нашей жизни. Именно они помогают проложить маршрут, визуализировать данные и всегда любая карта нуждается в модернизации. Дополнительная общеразвивающая программа направлена на расширение кругозора ребенка, а также изучение современных технологий для создания карт различной тематики и модернизации уже существующих.

Отличительной особенностью данной программы является изучения принципов технологий дополненной реальности и применение ее в картах. Также изучение современного направления – видеоэкологии.

На программу принимаются учащиеся от 11 до 17 лет, не имеющих медицинских противопоказаний для занятий с компьютером, прошедшие обучение по программе вводного модуля Геоквантума.

Нормативный срок освоения Программы – 144 часа, рассчитанных на 36 учебных недель.

Форма обучения по программе – очная.

<span id="page-13-2"></span>Особенности организации образовательного процесса является организация группы учащихся: возраста 2 группы от 10-13 лет и 2 группы

возраста от 14-18 лет. Состав группы постоянный. Максимальное количествообучающихся в группе 14 человек.

Занятия проводятся 2 раза в неделю по 2 учебных часа с перерывом 15минут. Всего 4 часа в неделю. 144 часа за учебный период.

1.2 Цели и задачи программы

<span id="page-13-3"></span>Цель программы: обучение использованию геоинформационных системдля создания, модернизации карт и маршрутов по ним.

Задачи:

*Личностные:*

формировать умение анализировать полученную информацию

обучать навыкам защиты и продвижения собственной идеи;

 формировать различные виды мышления: пространственное,креативное, структурное, логическое, критическое, проектное;

 воспитывать ответственность, доводить дело до логическогозавершения. *Метапредметные:*

развивать мышление, способствующее созданию социально – значимыхпроектов;

формировать общенаучные и технологические навыки работы спространственными данными;

 побуждать к самостоятельному и групповому решению поставленнойзадачи через анализ и подбор материалов и средств для ее решения.

*Предметные:*

- взаимодействовать с другими квантумами;
- обучать созданию карт при помощи применения специальногопрограммного обеспечения;
- учить проектированию, разработке и реализации туристическогомаршрутка.

## 1.3 Содержание программыУчебный план

*Для каждого года оформляется отдельно*

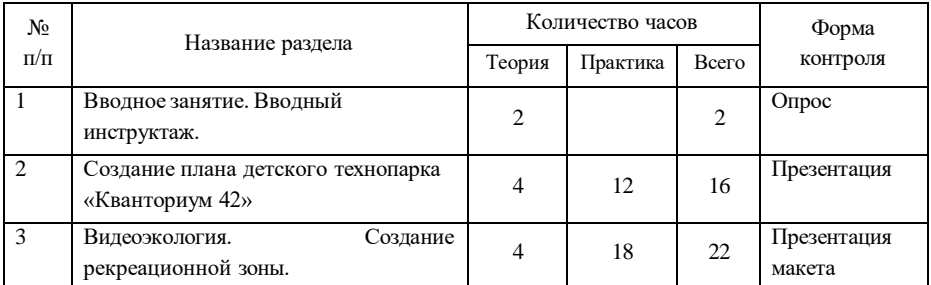

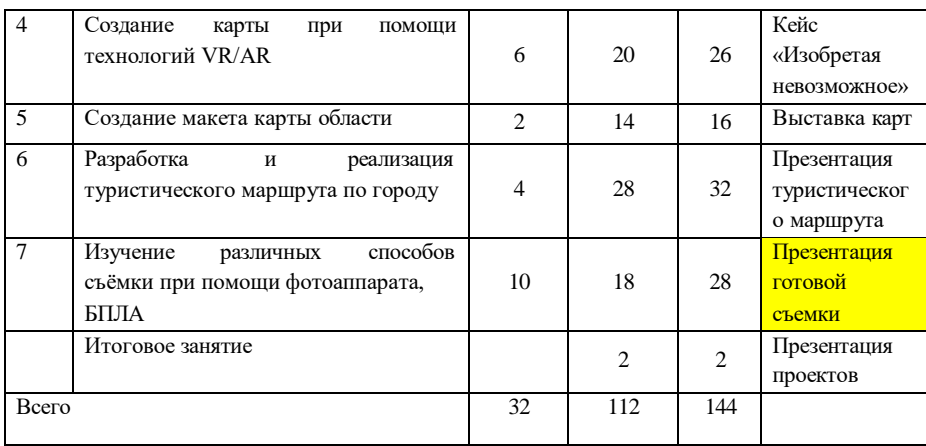

Содержание учебного плана

#### **Вводное занятие. Вводный инструктаж**

*Теория*: Повторение пройденного материала. Знакомство с учебнойпрограммой нового модуля. Повторения техники пожарной безопасности.

*Форма контроля*: опрос

#### **Создание плана кабинета детского технопарка «Кванториум 42»**

*Теория*: Знакомство с алгоритмом действий при создании плана помещения и основными понятиями. Изучение интерфейса программ AutoCAD и CorelDRAW.

*Практика*: Составление абриса помещения. Вычерчивание плана помещения в программе AutoCAD. Оформление плана помещения в графическом редакторе CorelDRAW.

*Форма контроля*: Презентация оформленного плана помещения.

## **Видеоэкология. Создание рекреационной зоны.**

*Теория:* Изучение понятия «видеоэкология» и ее применении в современном обществе. Изучение понятия «рекреационная зона», основных требований по ее создании и эксплуатации.

*Практика*: Поиск рекреационных зон города и нанесение их на карту.

Создание макета собственной рекреационной зоны для города.

*Форма контроля***:** Презентация макета рекреационной зоны.

#### **Создание карты при помощи технологий VR/AR**

*Теория:* Базовые понятия технологии дополненной реальности. История, актуальность и перспективы технологии. Изучение конструкции AR очков и их создание. Принципы распознавания точек. Изучение принципа работы приложений, связанных с AR. Тестирование подобных приложений.

*Практика*: Создание собственного проекта для распознания изображения с помощью специального ПО. Тестирование проектов на различных устройствах

– персональные компьютеры, мобильные устройства. Устранение ошибок.

*Форма контроля*: Кейс «Изобретая невозможное».

### **Разработка и реализация туристического маршрута по городу**

*Теория:* основные понятия о туристических маршрутах. Поиск туристических маршрутов по городу.

*Практика:* Создание собственного туристического маршрута по городу Кемерово. Прохождение

туристического маршрута. Создание буклета для продвижения собственного туристического маршрута.

*Форма контроля:* Презентация туристического маршрута.

#### **Создание макета карты области**

*Теория:* основные сведения о направлении хайтек, изучения принципаработы на лазерном гравёре.

*Практика:* оцифровка карты для печати на лазерном гравёре. Печатькарты.

*Форма контроля:* выставка готовых карт.

#### **Изучение различных способов съёмки при помощи фотоаппарата,БПЛА**

*Теория:* Основные принципы композиции в фотографии. Изучение интерфейса Photoshop.

*Практика:* Выбор тематики для применения полученных знаний.

Редактирование полученных фотографий.

**Форма контроля:** Презентация полученной съёмки **Презентация со примечание** ([С3]): Мне оставила **Итоговое заняти Добавлено примечание ([К4R3]):**

дописать?

**Добавлено примечание ([g5R3]):**

#### *Практика:* презентация выполненных проектов.

#### 1.4 Планируемые результаты

<span id="page-17-0"></span>по: В результате освоения программы, учащиеся освоят основные навыки

 принципам создания дополненной реальности, где создадут собственную карту с технологиями AR;

 работе в программе AutoCAD и CorelDraw по созданию и оформлению плана помещения;

 созданию туристических маршрутов, а также продвижения собственной идеи при помощи разработки буклета о туристическом маршруте, с применением полученных знаний на вводном модуле;

 исследованию понятий «рекреационная зона» и «видеоэкология», где в результате создадут собственный макет рекреационной зоны для города;

 выбору правильного ракурса будущего фотоснимка и обработки его, а также основным способам съёмки с беспилотных летательных аппаратов.

Все эти полученные основные сведения и навыки помогут сформировать умение анализировать полученную информацию из различных источников – интернет-ресурсов, наставника и так далее.

Сформирует основные виды мышления: пространственное, креативное, структурное, логическое, критическое проектное, а также поможет воспитывать ответственность и умение доводить дело до логического завершения, так как результат каждого раздела программы – это создание небольшое социальнозначимого командного проекта.

## <span id="page-17-1"></span>**Раздел 2 Комплекс организационно-педагогических условий**

<span id="page-17-2"></span>2.1 Календарный учебный график Количество учебных недель по программе 36 недель. Количество учебных дней – 72 учебных дня. Каникул нет.

Учебный год для учащихся первого года обучения начинается с 15 сентября, заканчивается – 31 мая. Для второго и последующих лет обучения учебный год начинается с 1 сентября, заканчивается – 31 мая.

Календарный учебный график представлен в Приложении 1.

<span id="page-18-0"></span>

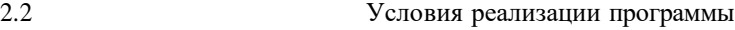

*Материально-техническое обеспечение*

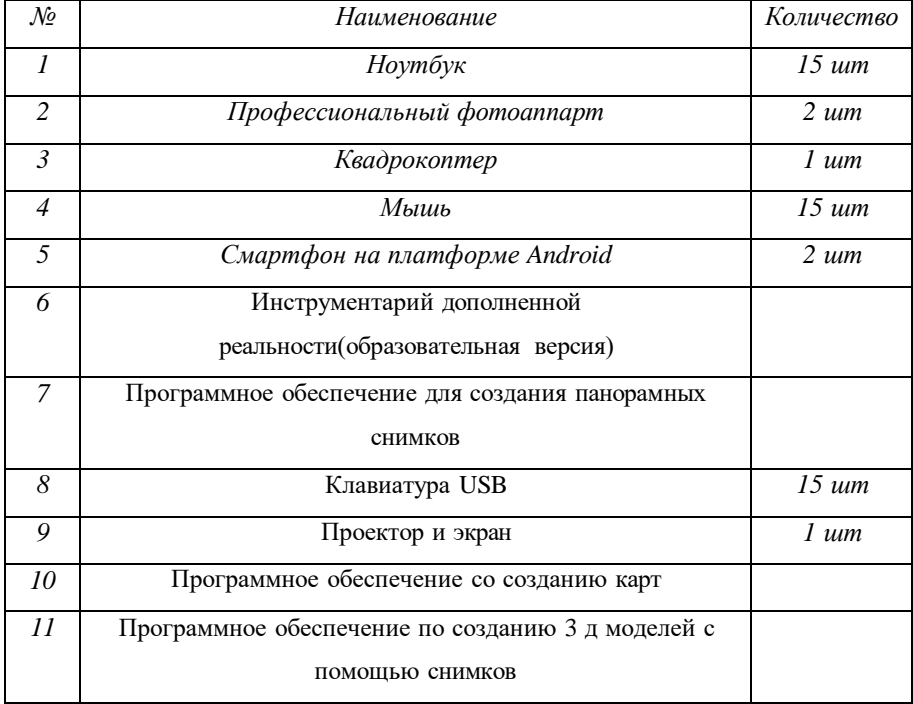

#### *Информационное обеспечение*

## *Кадровое обеспечение*

<span id="page-18-1"></span>Педагог дополнительного образования, реализующий данную программу, должен иметь высшее профессиональное образование или среднее профессиональное образование в области, соответствующей профилю, без предъявления требований к стажу работы, либо высшее профессиональное образование или среднее профессиональное образование и дополнительное

профессиональное образование по направлению «Образование и педагогика»без предъявления требований к стажу работы.

#### 2.3 Формы аттестации

<span id="page-19-0"></span>Формы отслеживания и фиксации образовательных результатов:

- журнал посещаемости;
- материал анкетирования и тестирования;
- демонстрация созданных проектов.

#### 2.4 Оценочные материалы

<span id="page-19-1"></span>Эффективность процесса обучения отслеживается в системе разнообразных срезов и форм аттестаций (входного контроля - тесты,собеседование; промежуточной аттестации – выполнение творческих и графических работ).

Основная форма контроля – контроль, занесенный в таблицу, где учащийся оценивается по определенным критериям (Приложение2).

#### 2.5 Методические материалы

Особенности организации образовательного процесса очно.

Методы обучения – словесный, наглядный, кейс метод, практический; частично-поисковый, проблемный, проектный.

Методы воспитания: убеждение, поощрение, стимулирование, мотивация.

Формы организации образовательного процесса индивидуально- групповая и групповая.

Формы организации учебного занятии: практическое занятие, занятие – соревнование; экскурсии; workshop (рабочая мастерская – групповая работа, где все участники активны и самостоятельны); консультация, выставка.

Педагогические технологии кейс технология, технология группового обучения, технология дифференцированного обучения, технология проблемного обучения, технология проектной деятельности, технология игровой деятельности, коммуникативная технология обучения, здоровьесберегающая технология.

# **Алгоритм учебного занятия**

1. Организационный момент;

2. Объяснение задания (теоретические знания, получаемые на каждомзанятии, помогают учащимся

узнавать, обогащая запас общих знаний);

- 3. Практическая часть занятия;
- 4. Подведение итогов;
- 5. Рефлексия.

# **Дидактические материалы**

Презентации, согласно темам учебного плана;Видео уроки, согласно темам учебного плана.

# 2.6 Список литературы *Оформляется по ГОСТУ 7.1- 2003*

<span id="page-21-0"></span>*Пример: Возрастная психология: Детство, отрочество, юность. [Текст]/ : Хрестоматия. Учебное пособие для студентов педагогических вызов. Составитель и научный редактор В.С. Мухина, А.А. Хворостов. – М.: Издательский центр «Академия», 2009 - 624с.*

*Список литературы для детей*

*Список литературы для педагогов*

# **Приложение 1**

<span id="page-22-0"></span>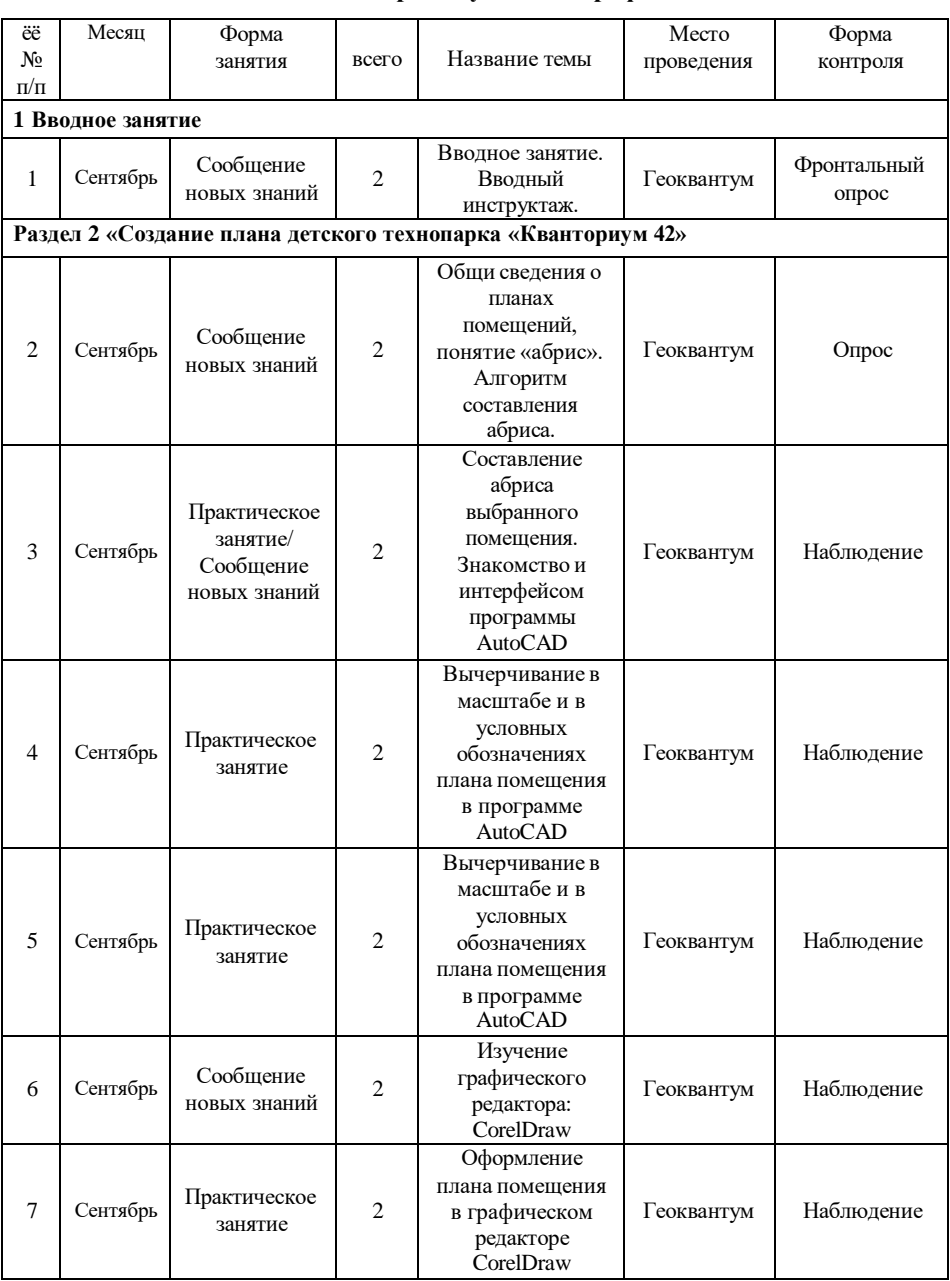

# **Календарный учебный график**

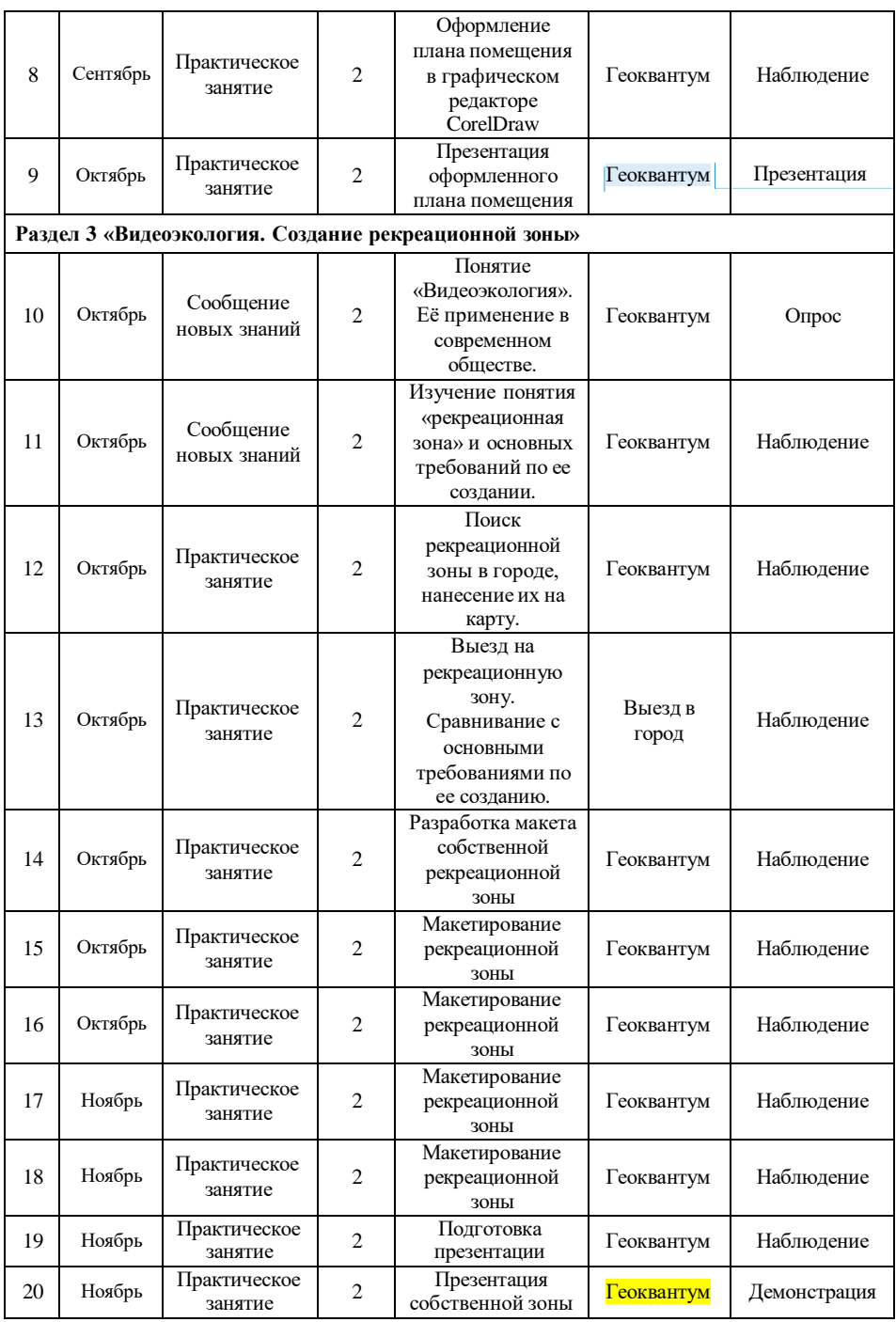

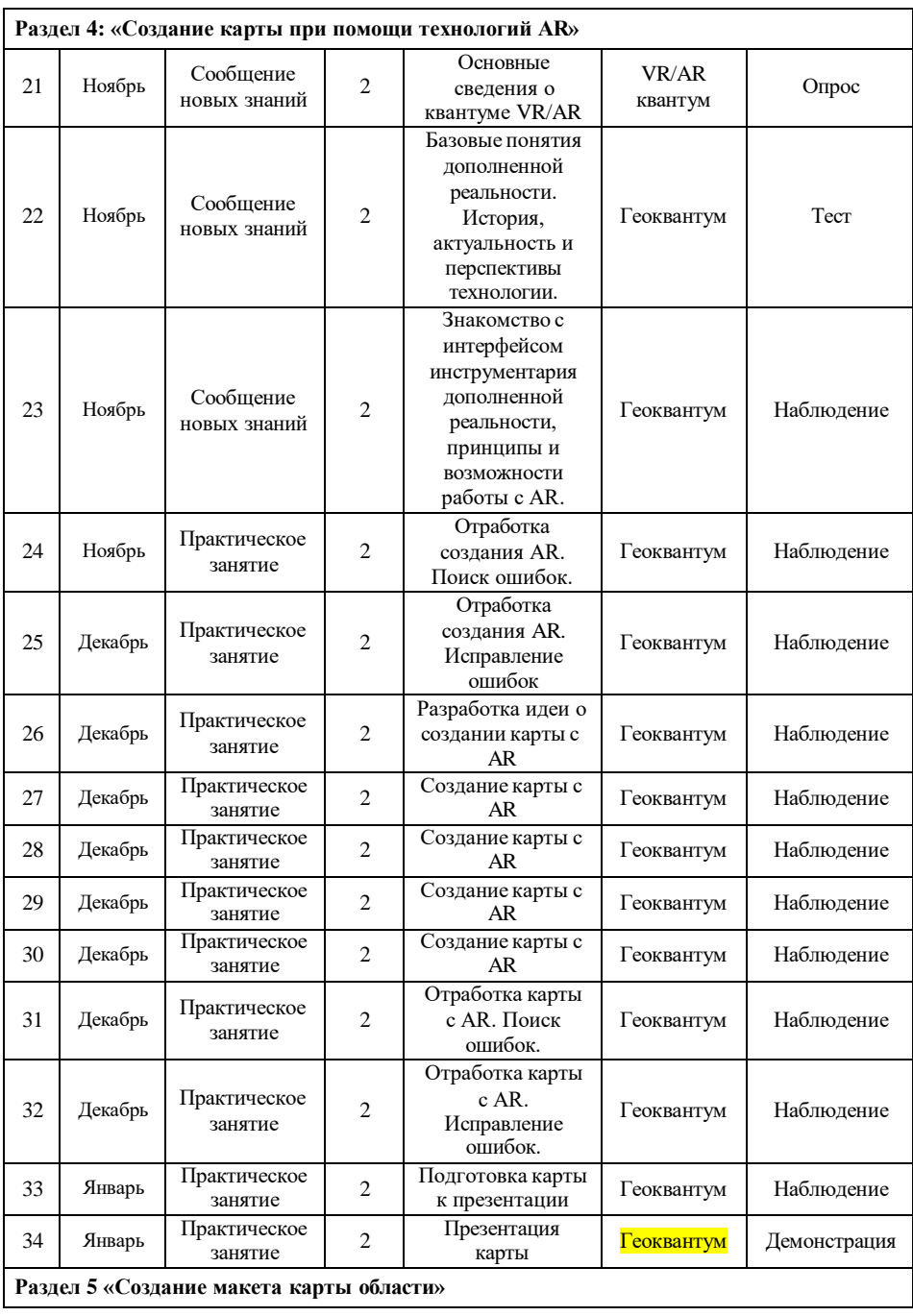

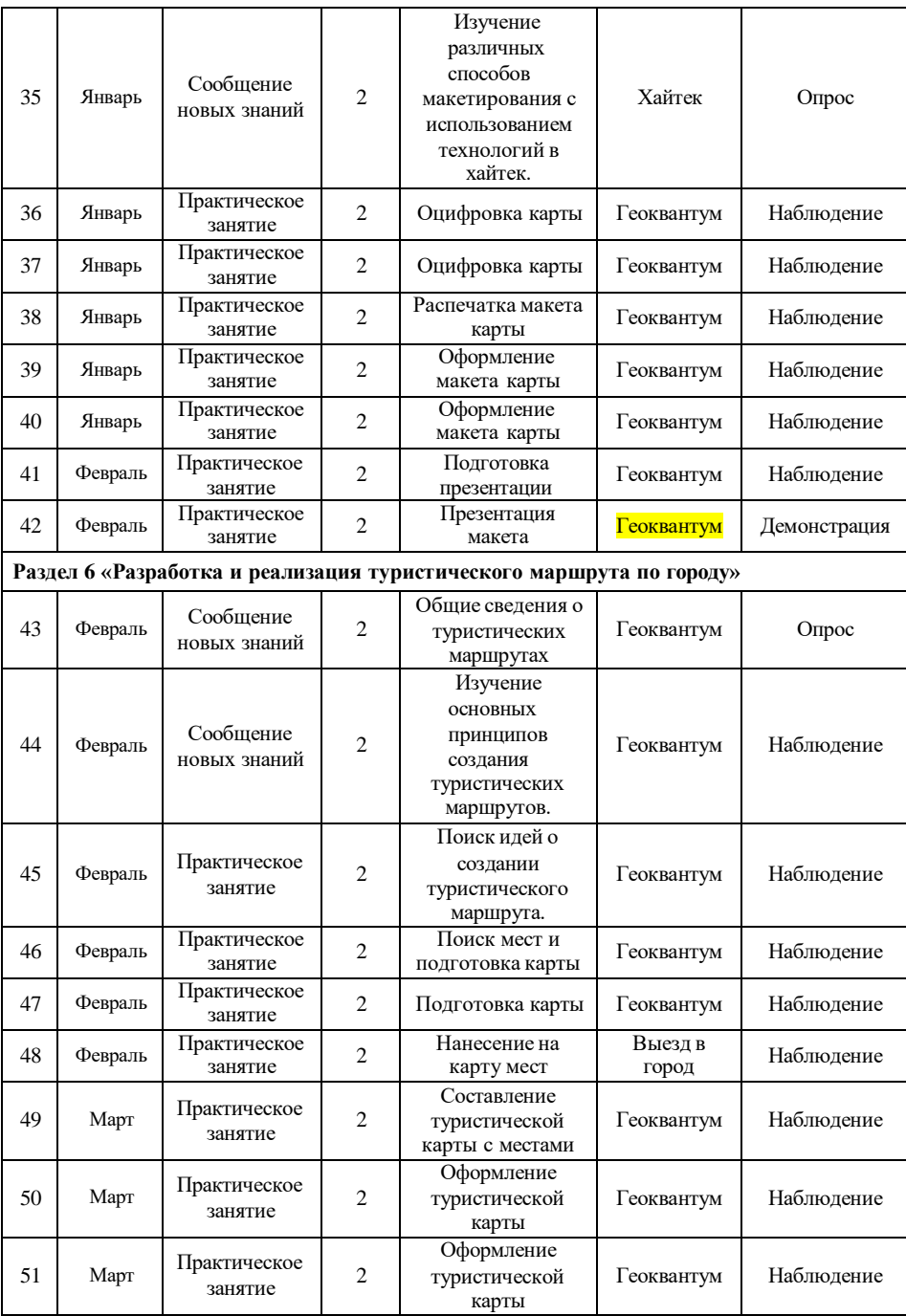

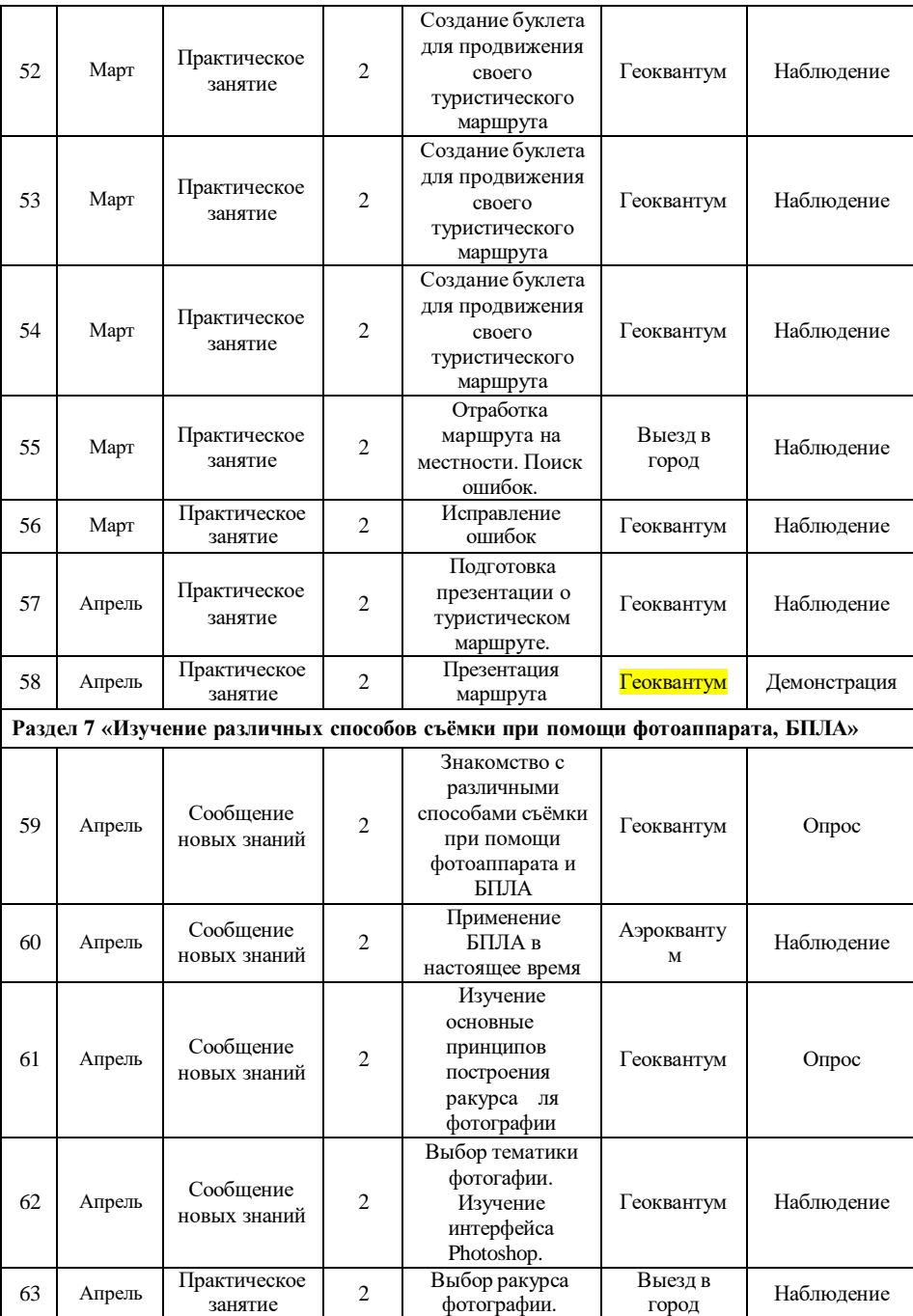

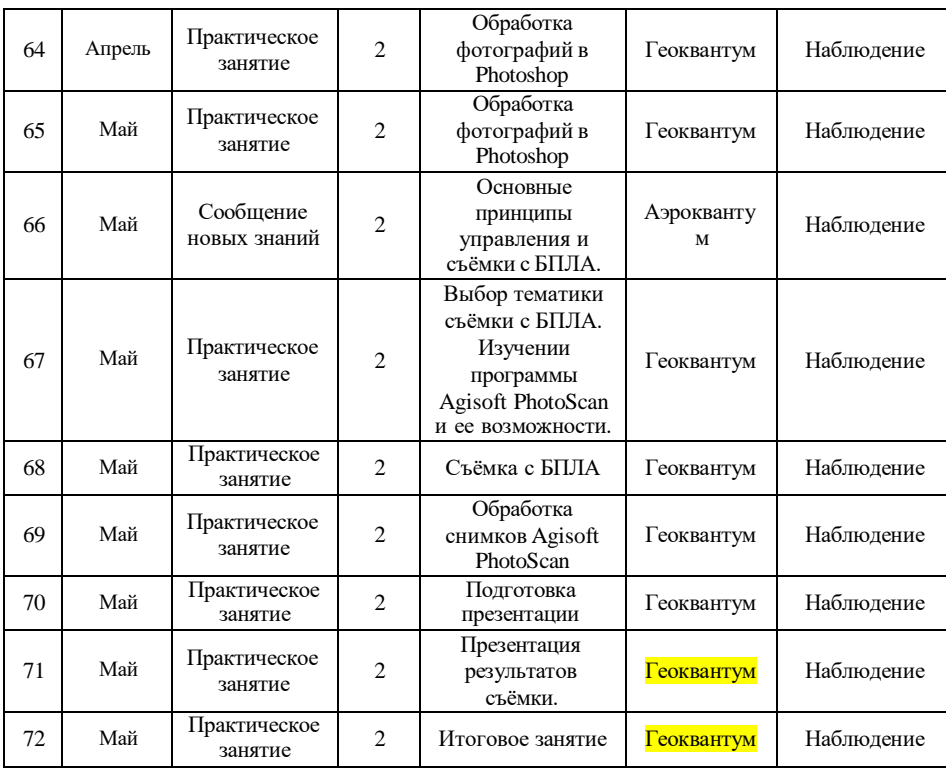

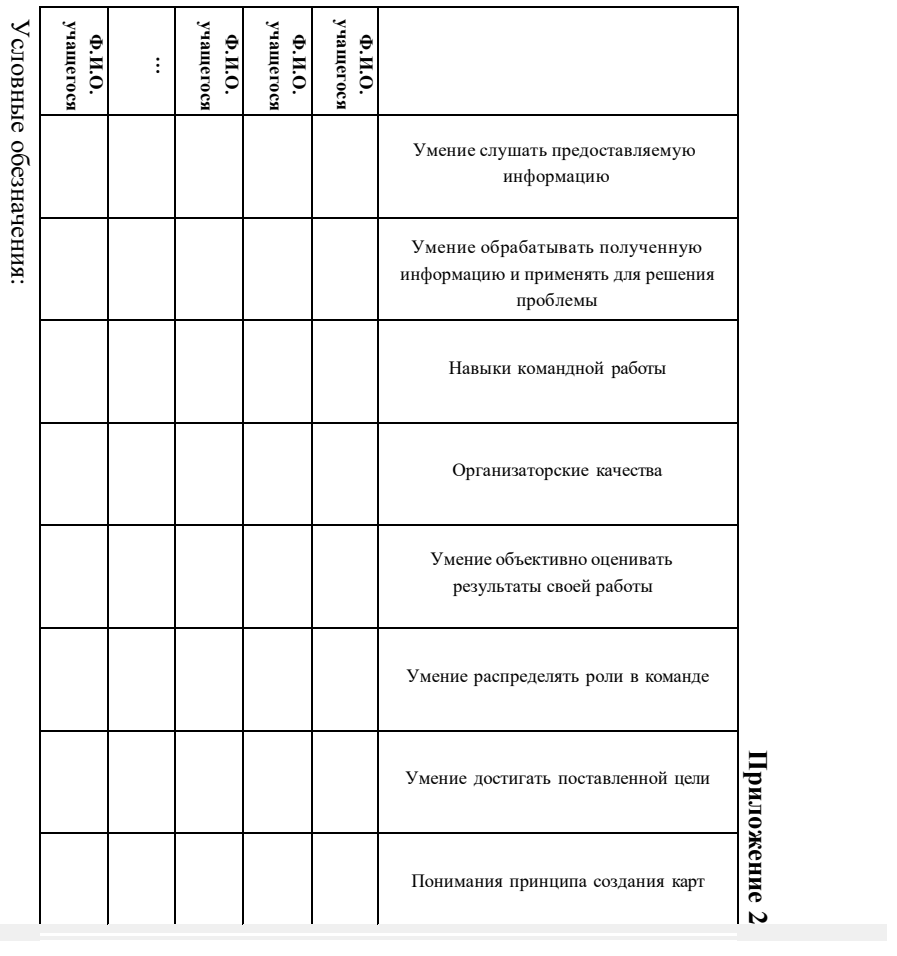

«+» - учащийся справился;

«±» - учащийся справился, но не полностью;

«-» - не справился.